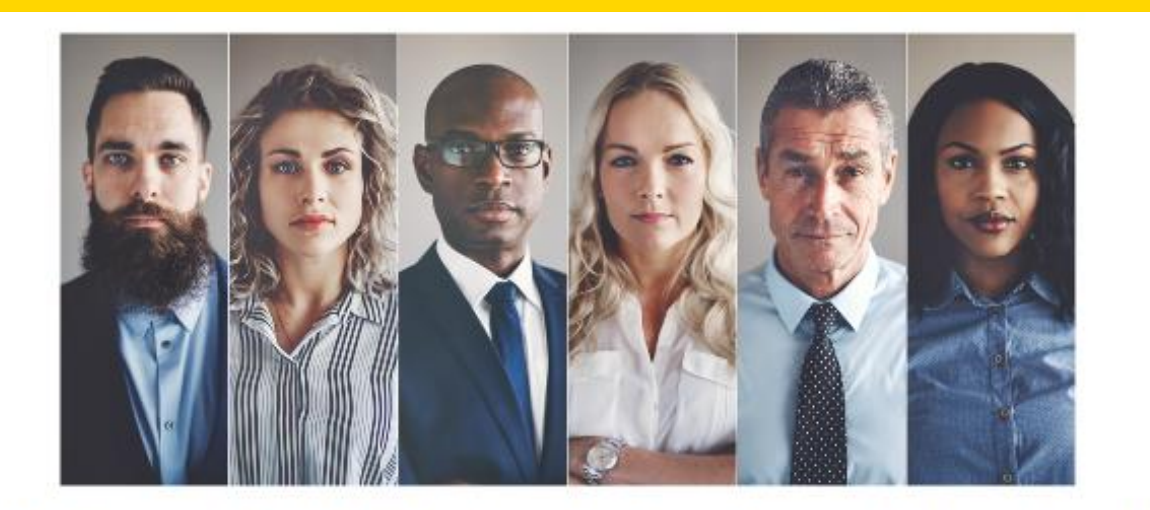

### **Welcome to NAEA's Find a Tax Expert Directory!**

### HOW TO GUIDE **NAVIGATING THE FIND A TAX EXPERT DIRECTORY:**

- **Updated, modern look and feel**
- **More fields to make your profile stand out to client**
- **Fully customization of your profile – you choose what information to share with potential clients**
- **Update your profile in real time**
- **Control all your NAEA Profile information NEW FEATURES from one place, with one login**

### **ACCESS YOUR "FIND A TAX EXPERT" PROFILE**

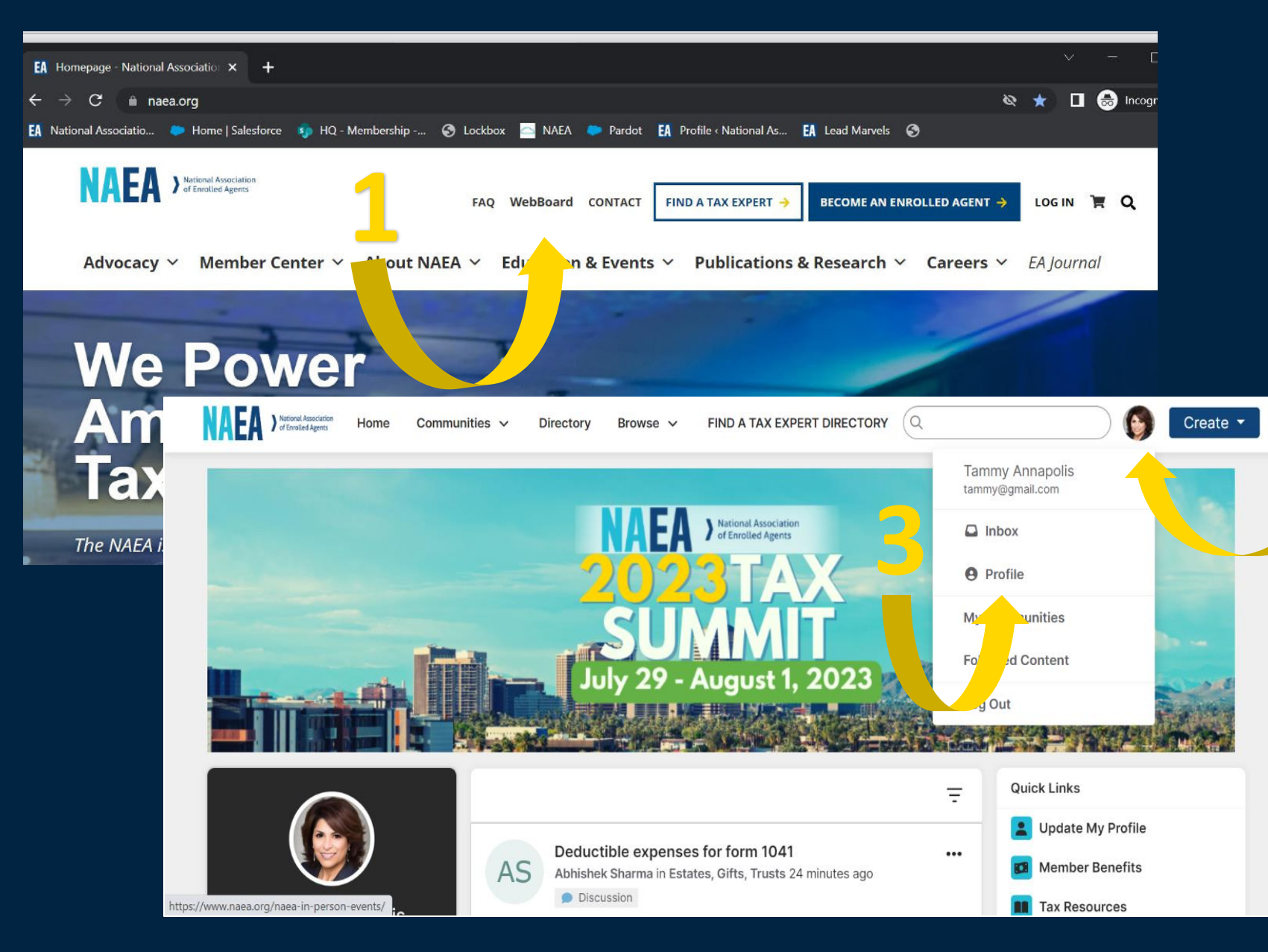

**1. Login to the NAEA website and click on "WebBoard"**

**2. Click on the circle with your initials or picture in the upper right corner.**

**2**

**3. Select "Profile" from the dropdown menu.**

### **UPDATE YOUR CONTACT INFORMATION**

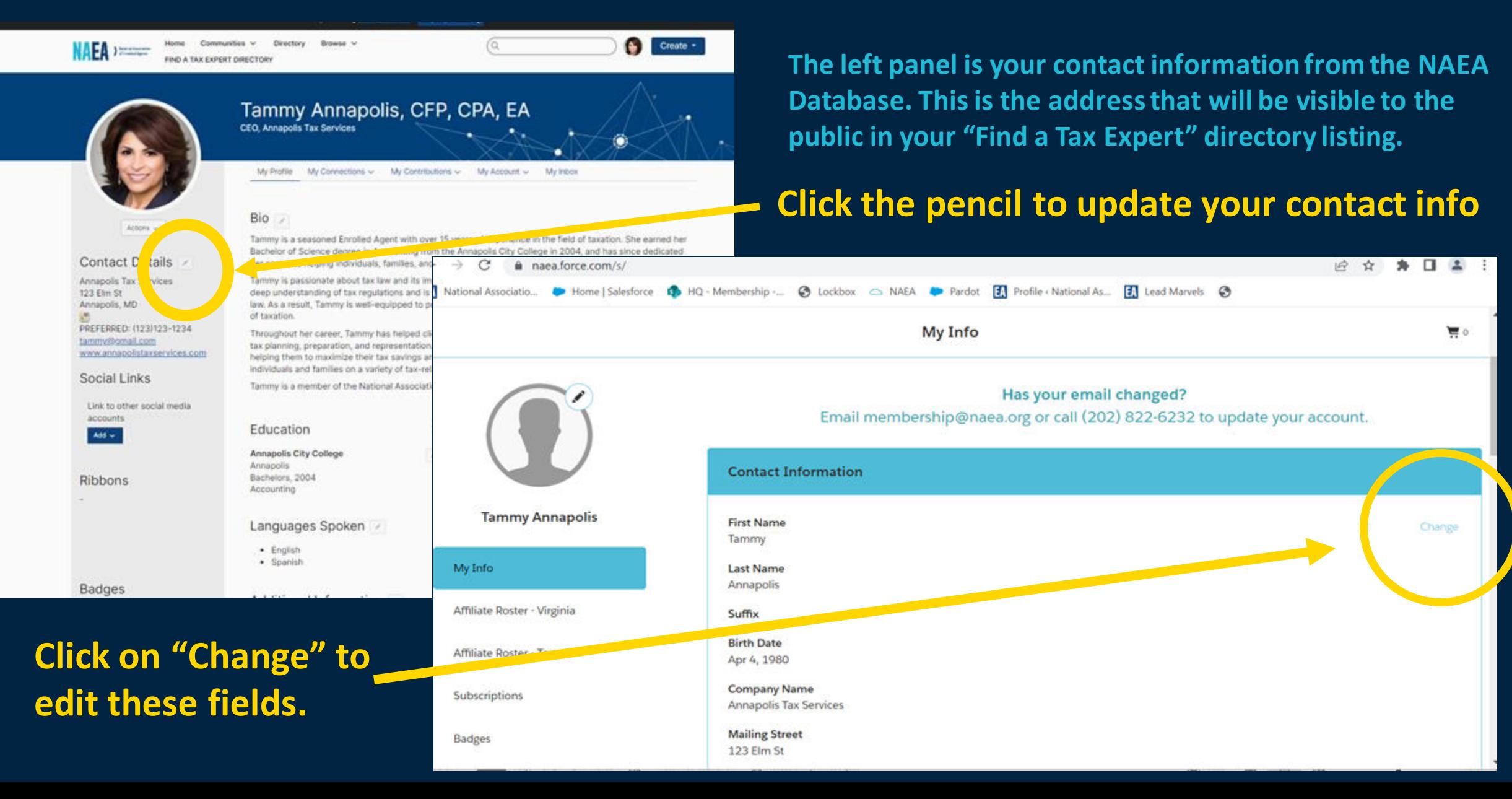

# **COMPLETE YOUR PROFILE**

Communities V Directory Rrowse v  $\circ$ A, Create  $\sim$ Home **NAEA** > Medication **FIND A TAX EXPERT DIRECTOR** Tammy Annapolis, CFP, CPA, EA CEO, Annapolis Tax Services My Contributions My Account  $\sim$ My Profile My Connections ~ My Inhox Bio / Actions  $\sqrt{}$ oned Enrolled Agent with over 15 years of experience in the field of taxation. She earned her ocience degree in Accounting from the Annapolis City College in 2004, and has since dedicated Contact Details / her career to helping individuals, families, and businesses navigate the complex world of taxes. Tammy is passionate about tax law and its impact on individuals and businesses alike. She has developed a Annapolis Tax Services 123 Flm St deep understanding of tax regulations and is committed to staying up-to-date with the latest changes in tax Annapolis, MD law. As a result, Tammy is well-equipped to provide her clients with sound advice and quidance on all aspects of taxation. PREFERRED: (123)123-1234 Throughout her career. Tammy has helped clients of all sizes with a wide range of tax-related issues, including tammy@gmail.com tax planning, preparation, and representation. She is particularly skilled in working with small businesses. www.annapolistaxservices.com helping them to maximize their tax savings and reduce their overall tax burder. Tammy has also worked with individuals and families on a variety of tax-related matters, including estate planning and retirement planning. Social Links Tammy is a member of the National Association of Enrolfed Agents (NAEA) and NTPI fellow. Link to other social media accounts Education  $#Add$ **Job History**  $+$  Add Add  $\sim$ **Annapolis City College Annapolis Tax Services** Annapolis President & Owner Bachelors, 2004 Annapolis, MD, United States **Ribbons** Accounting Languages Sp ken · English · Spanish

**Badges** 

### **CLICK ON THE PENCIL TO EDIT EACH SECTION**

### **Don't forget to add your photo!**

**Pro Tip: If you're stuck on what to write for your Bio and Company profile, check out ChatGPT.** 

**This entire profile, including the bio was written by Artificial Intelligence.** 

**For best results, give it some bullet points specific to you and ask for a 300-word bio for an enrolled agent.**

# **EDIT YOUR PRIVACY SETTINGS**

Communities v Directory Browse  $\sim$  $\alpha$ Create  $\sim$ **NAPA** Mational Associa IND A TAX EXPERT DIRECTORY Tammy Annapolis, CFP, CPA, EA President & Owner, Annapolis Tax Services My Profile My Connections  $\sim$ **My Contributions** My Account  $\sim$ My I **Privacy Settings Email Preferences**  $Bio \rightarrow$ Actions  $\sim$ **Community Notifications** Tammy is a seasoned Enrolled Agent with over 15 years of taxation. She earned her **Discussion Signature** Bachelor of Science degree in Accounting from the Ann and has since dedicated Contact Details her career to helping individuals, families, and businesses navigate the complex world of taxes. **Annapolis Tax Services** Tammy is passionate about tax law and its impact on individuals and businesses alike. She has developed a 123 Elm St deep understanding of tax regulations and is committed to staying up-to-date with the latest changes in tax Annapolis, MD law. As a result, Tammy is well-equipped to provide her clients with sound advice and quidance on all aspects of taxation. PHONE: 2025555550 Throughout her career, Tammy has helped clients of all sizes with a wide range of tax-related issues, including FAX: 2025555551 tax planning, preparation, and representation. She is particularly skilled in working with small businesses. tammy@gmail.com helping them to maximize their tax savings and reduce their overall tax burden. Tammy has also worked with www.annapolistaxservices.com individuals and families on a variety of tax-related matters, including estate planning and retirement planning.

Tammy is a member of the National Association of Enrolled Agents (NAEA) and NTPI fellow.

Education

Bachelors, 2004

Annapolis

Accounting

Link to other social media accounts

Add  $\sim$ 

**Social Links** 

**Ribbons** 

**Job History**  $+$  Add **Annapolis City College Annapolis Tax Services** President & Owner Annapolis, MD, United States

**From your Profile Page, Click My Account => Privacy Settings**

**Your privacy settings determine what information is displayed on the public Find a Tax Expert Directory and the private Member's Only Directory.** 

**By default, only your fax, city, state, and zip code are displayed on the Find a Tax Expert Directory.** 

**You have complete control over what information you would like visible on your profile by adjusting your privacy settings. See the next slides for details.**

# **OPT OUT OF EVERYTHING**

Communities  $\vee$ **Directory** Browse **\**  $\alpha$ Home Create -**NAEA** > National Association **FIND A TAX EXPERT DIRECTORY** Tammy Annapolis, CFP, CPA, EA **President & Owner, Annapolis Tax Services** My Profile My Connections  $\sim$ My Contributions  $\sim$ My Account  $\vee$ My Inbox I would like to be included in the Find a Tax Expert Directory, Members Only Directory and Webboard Community **Rosters** Actions  $\sim$ **Privacy Settings** Contact Details > Your profile may be accessed through the member directory and community rosters. You have control over the information others see on your profile. **Annapolis Tax Services** 123 Elm St I would like to be included in the member directory and come inity rosters: Annapolis, MD PHONE: 2025555550 FAX: 2025555551 Picture  $Pub<sup>p</sup>$ tammy@gmail.com www.annapolistaxservices.com **My Networks Members Only** Social Links **Company Information Public** Link to other social media accounts Add  $\sim$ **Job Title and Department** Public **Address Lines** Public **Ribbons** 

**This setting offers the most privacy. Your name and contact information will NOT be visible in any of the following:** 

> **Find a Tax Expert Directory Member's Only Directory Community Rosters (WebBoard)**

**Slide the switch next to "I would like to be included in the member directory and community rosters" to the NO position.** 

**\*Note that it may take up to 24 hours for changes to take effect.** 

## **DECIDE WHO SEES WHAT**

Tammy Annapolis, CFP, CPA, EA

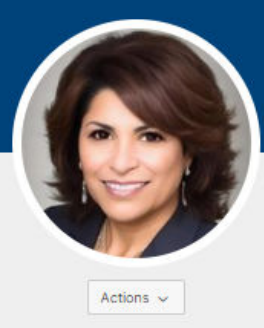

Contact Details

PREFERRED: (123)123-1234 tammy@gmail.com

www.annapolistaxservices.com

Link to other social media

**Annapolis Tax Services** 

123 Flm St

Annapolis, MD

**Social Links** 

accounts Add  $\sim$ 

**Ribbons** 

**CEO, Annapolis Tax Services** My Profile

My Connections ~ My Contributions  $\sim$ My Account  $\sim$ My Inbox

I would like to be included in the Find a Tax Expert Directory, Members Only Directory and Webboard Community Rosters

#### **Privacy Settings**

Your profile may be accessed through the member directory and community rosters. You has the information others see on your profile.

I would like to be included in the member directory and community rosters

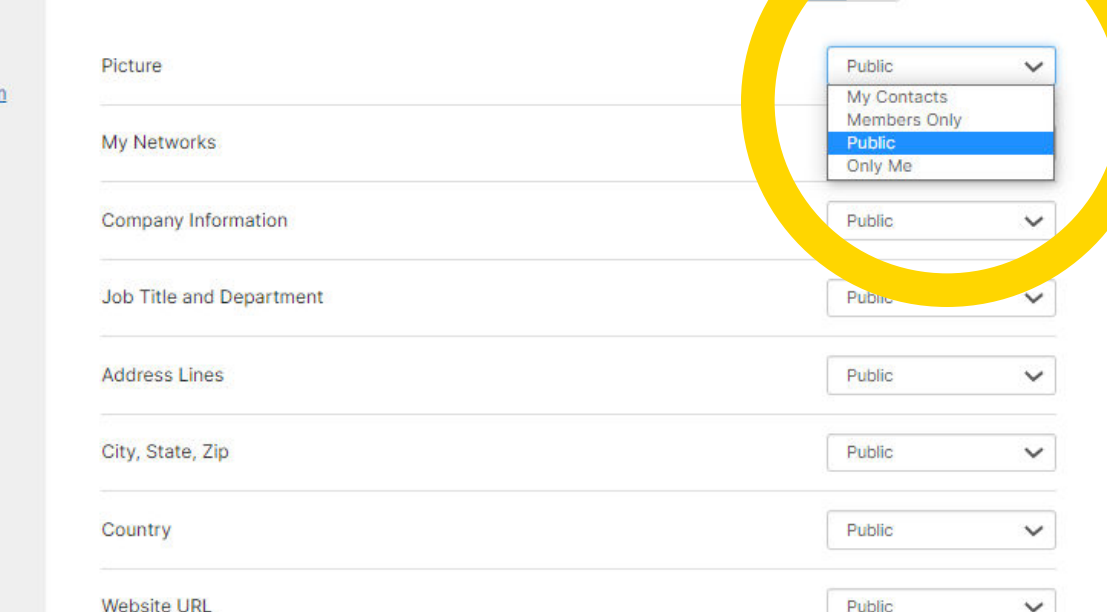

**For each section, select from the dropdown menu who sees what information.**

#### **PUBLIC**

• **This is your Tax Expert Profile. Members of the public will be able to see this in your Directory Listing**

### **MEMBERS ONLY**

• **Only NAEA Members can see this information**

#### **MY CONTACTS**

• **Only NAEA Members you have added as a contact can see this information**

### **ONLY ME**

• **Only you will see this information.**

**Badges** 

## **STILL HAVE QUESTIONS?**

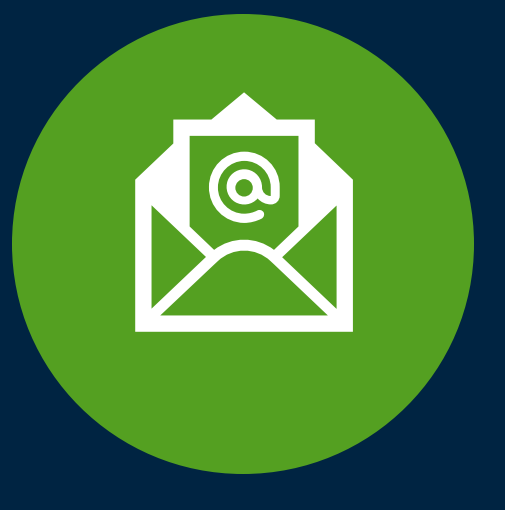

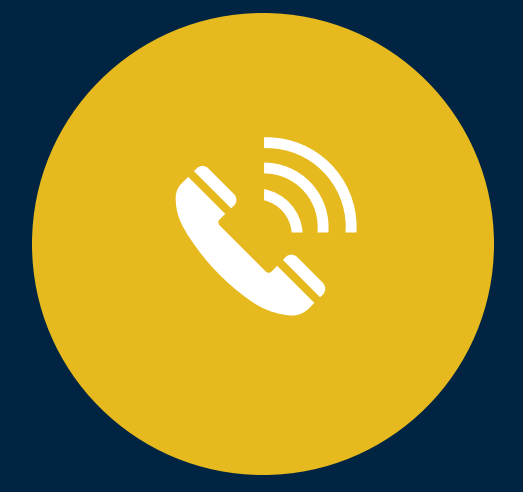

### **Email us at membership@naea.org**

**Give us a call at (202) 822-6232**

**The Membership Team at NAEA is always available to help!**